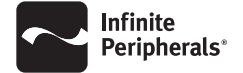

# *ABOUT YOUR OMNI ONE with BRACKET*

*\*Certain features may not be available on Scan only or Payment only models.*

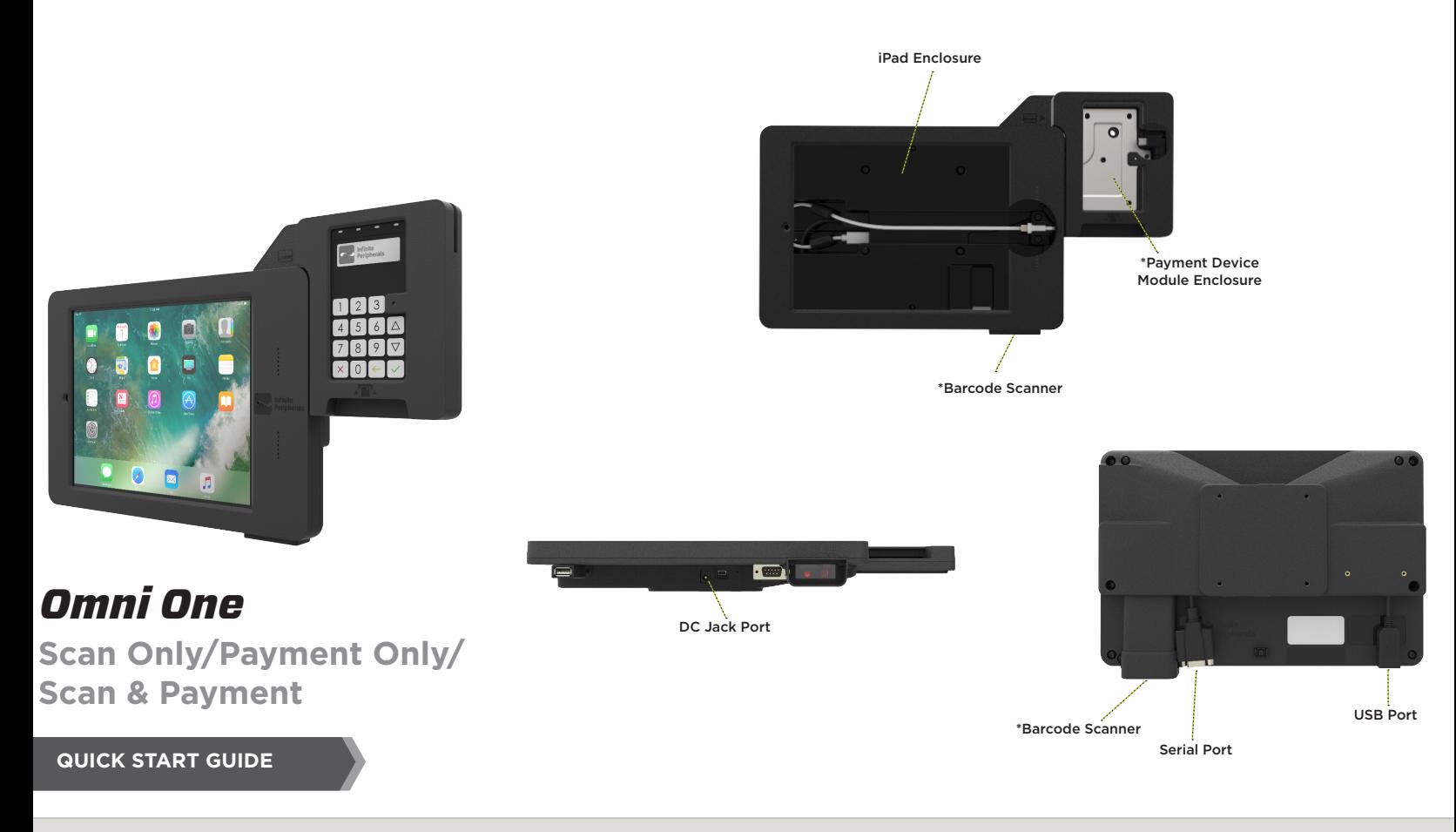

### *ASSEMBLING THE OMNI ONE*

- 1. Place the Omni One face down on a smooth, flat surface.
- 2. Remove the four (4) corner screws from the base unit using a Torx T20 screwdriver (or T8 for payment device). Place the screws in a secure area.
- 3. Turn the unit face up and detach the faceplate by sliding it to the left to unlock and gently pulling the top piece up and away from the base.
- 4. Insert the tablet into the base, by sliding it onto the Lightning™ connector until it clicks into place.
- 5. Place the top cover back onto the base of the unit and slide it to the right to lock it back into place.
- 6. Turn the unit over and insert the four (4) corner screws to the base. Secure them in place using the T20 screwdriver.

## *ATTACHING PERIPHERAL DEVICES*

Suitable peripheral devices can be attached to the Omni One using one of the auxiliary ports on the back of the unit.

*Note: Attach peripheral devices on the unit* 

#### **USB Connector**

- 1. Plug the USB cable into the USB interface on the back of the Omni One unit.
- 2. Connect the other end of the USB cable to a suitable peripheral device.

#### **Serial Connector**

- 1. Orient the serial interface cable properly, and then insert it into the serial interface connector on the back of the unit.
- 2. Secure the cable terminal by fastening the connector with the screws.
- 3. Connect the other end of the interface cable to an appropriate peripheral device.

## *POWERING ON THE OMNI ONE*

- 1. Plug the power cable connector on your power adapter into the DC jack port on the back of the unit.
- 2. Connect the AC power cord plug into a suitable wall outlet.
- 3. Once the tablet is installed and the power supply is connected, the Omni One automatically powers on.